**Guia do Codificador**

# **Sumário**

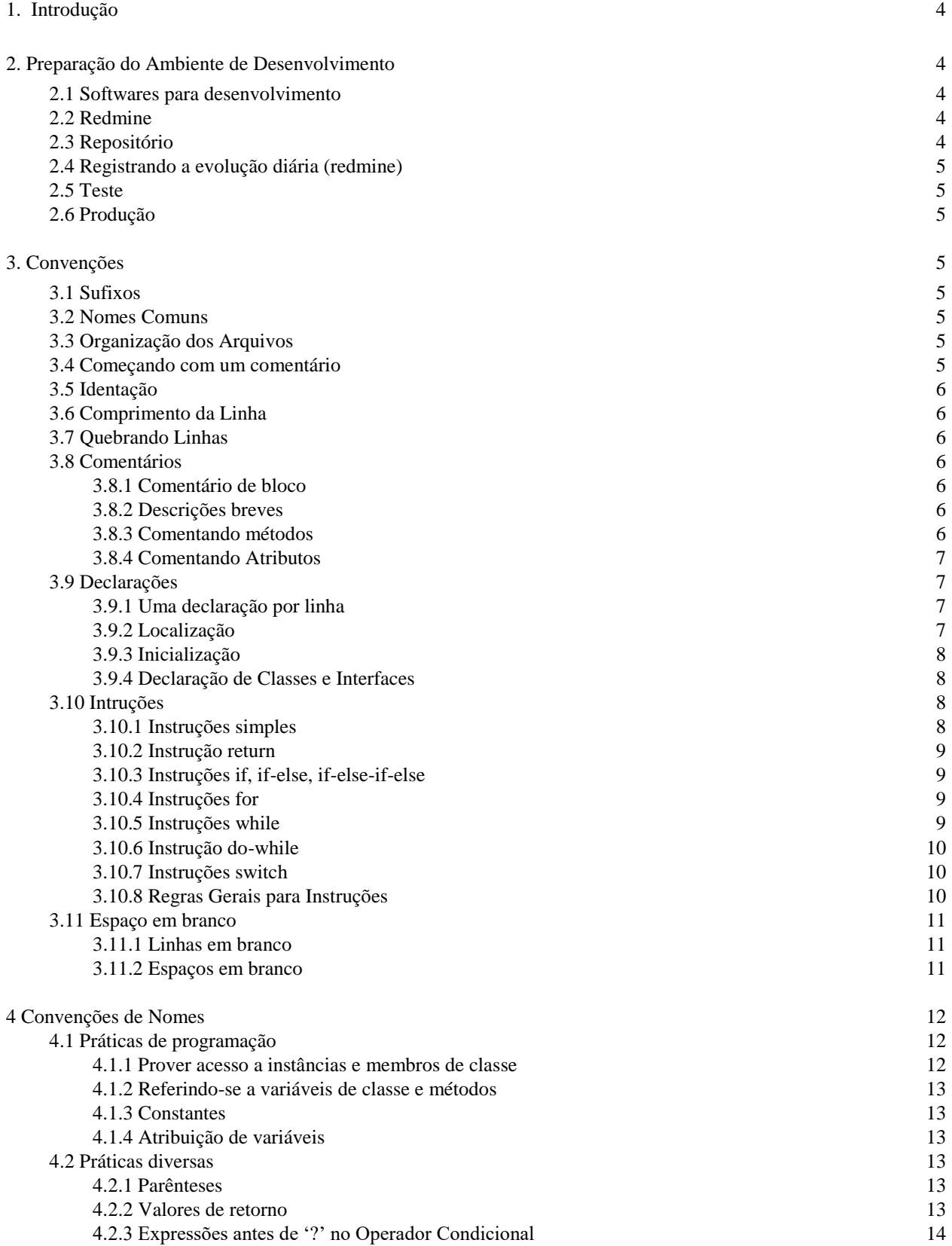

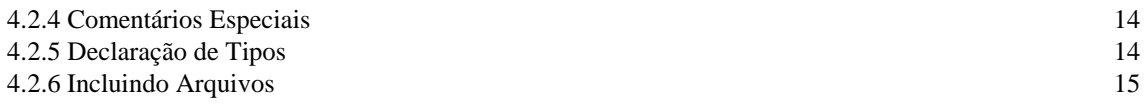

# <span id="page-3-0"></span>**1. Introdução**

O Guia do Codificador objetiva disciplinar a atividade de codificação, abrangendo a Preparação do Ambiente de Desenvolvimento, o Ciclo de Trabalho do Desenvolvedor e finalmente a Padronização de Código. Cada um destes aspectos será detalhado nas seções a seguir.

# <span id="page-3-1"></span>**2. Preparação do Ambiente de Desenvolvimento**

## <span id="page-3-2"></span>**2.1 Softwares para desenvolvimento**

A lista de softwares necessários para configurar o ambiente de desenvolvimento encontra-se na secção "1.6 Preparando o Ambiente de Desenvolvimento (JAVA e PHP)" do PDS.

## <span id="page-3-3"></span>**2.2 Redmine**

O Redmine é a ferramenta para Gerenciamento de Projetos utilizada pela DTI. Nesta seção serão introduzidos alguns conceitos básicos sobre o uso do Redmine.

O histórico completo do ciclo de vida de um Projeto está no Redmine. O codificador receberá suas tarefas e poderá registrar o andamento do seu trabalho através de tarefas do Redmine. A documentação e os códigos-fonte do Projeto encontram-se no Repositório do Projeto (Subseção 2.3).

## <span id="page-3-4"></span>**2.3 Repositório**

Um **sistema de controle de versão** (ou *versionamento*), **VCS** (do inglês *version control system*) ou ainda **SCM** (do inglês *source code management*), é um *software* com a finalidade de gerenciar diferentes versões no desenvolvimento de um documento qualquer. Esses sistemas são comumente utilizados no desenvolvimento de *software* para controlar as diferentes versões — histórico e desenvolvimento — dos códigos-fontes e também da documentação. A DTI adotou o Subversion (SVN) como sistema de controle de versões. Para integrar o SVN ao menu de contexto do Windows, adotamos a utilização do TortoiseSVN.

Para cada projeto do Redmine é disponibilizado um **repositório** SVN, que nada mais é do que um diretório raiz sob controle de um vocês. Sempre que uma alteração ocorre neste diretório é criada uma **revisão**, ou seja, é armazenada uma versão com o estado do repositório antes que as alterações sejam efetuadas. Caso um arquivo tenha sido substituído por acidente, é possível restaurá-lo; através do **diff** é possível verificar as mudanças que ocorreram entre diferentes revisões do arquivo no repositório.

O desenvolvedor realiza três operações básicas para utilizar o repositório:

- **Checkout**: faz uma cópia do repositório remoto para trabalhar localmente.
- **Update**: atualiza a cópia local do repositório com os novos arquivos e alterações existentes no repositório remoto.
- **Commit**: envia os arquivos alterados localmente para o repositório remoto.

Através do seu login no Redmine, o desenvolvedor terá acesso ao Repositório do Projeto que está trabalhando. Será disponibilizada na Wiki do projeto as instruções para realização do checkout. Em linhas gerais, o desenvolvedor deverá ter instalado em seu computador o TortoiseSVN e conhecer o endereço do repositório.

Esta seção não objetiva fazer uma apresentação extensa sobre controle de versões, procurando apenas introduzir as nomenclaturas que serão empregadas neste e em outros documentos. Para maiores esclarecimentos sobre o controle de versões e sobre a ferramenta TortoiseSVN, sugerimos a leitura do seguintes materiais na web:

## <span id="page-4-0"></span>**2.4 Registrando a evolução diária (redmine)**

Atualize sua tarefa no Redmine com o andamento do trabalho diariamente. Informe o que foi feito, ou ainda falta fazer, quais dificuldades foram encontradas, etc. À medida que a tarefa vai sendo executada, altere o percentual de conclusão em conformidade com o andamento do seu trabalho.

## <span id="page-4-1"></span>**2.5 Teste**

O Servidor de teste disponibiliza uma estrutura semelhante ao servidor de Produção e está acessível a todos os envolvidos no Projeto. O Testador deverá publicar os arquivos fontes e se certificar que a base de dados está condizente com a necessidade do software.

## <span id="page-4-2"></span>**2.6 Produção**

Após a conclusão bem sucedida das tarefas de Teste e Correção de Bugs, o Gerente de Código solicita ao Gerente de Projeto que o sistema seja colocado em Produção.

# <span id="page-4-3"></span>**3. Convenções**

As convenções de código deste Guia estão baseadas no *Code Convention* da SUN, que está disponível no endereço [http://www.oracle.com/technetwork/java/codeconv-138413.html.](http://www.oracle.com/technetwork/java/codeconv-138413.html) Para maiores esclarecimentos, procure ler *Code Convention* na íntegra.

## <span id="page-4-4"></span>**3.1 Sufixos**

• Arquivo Fonte PHP: .php

## <span id="page-4-5"></span>**3.2 Nomes Comuns**

README (em caixa alta): explicar o conteúdo do diretório.

## <span id="page-4-6"></span>**3.3 Organização dos Arquivos**

Evitar arquivos com mais de 2000 linhas

## <span id="page-4-7"></span>**3.4 Começando com um comentário**

```
/**
 * \file NomeDoArquivo.php
*
* Descrição completo do arquivo.
*
* \author nome do autor 1
* \author nome do autor 2
* \author nome do autor n
* \date data da criação do arquivo
* */
```
## <span id="page-5-0"></span>**3.5 Identação**

Quatro espaços devem ser usado como unidade de identação. Tabs devem ser setados exatamento para 8 espaços.

#### <span id="page-5-1"></span>**3.6 Comprimento da Linha**

Evite linhas com mais do que 80 caracteres

## <span id="page-5-2"></span>**3.7 Quebrando Linhas**

Quando as expressões não cabem em uma única linha, quebre-as de acordo com os seguintes princípios:

- Quebre após uma vírgula
- Quebre depois do operador
- Alinhe a nova linha com o começo da expressão no mesmo nível da linha acima

Veja alguns exemplos diretamente no *Code Conventions* da SUN.

## <span id="page-5-3"></span>**3.8 Comentários**

#### <span id="page-5-4"></span>*3.8.1 Comentário de bloco*

Comentários em C-style, iniciando com \*'s:

```
/**
 * ... text ...
 */
```
## <span id="page-5-5"></span>*3.8.2 Descrições breves*

Para descrições breves utilize \brief. Este comando termina no final do parágrafo, portanto, a descrição detalhada aparece após a linha em branco.

```
/*! \brief Brief description.
* Brief description continued.
 *
* Detailed description starts here.
*/
```
<span id="page-5-6"></span>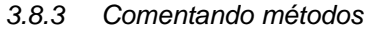

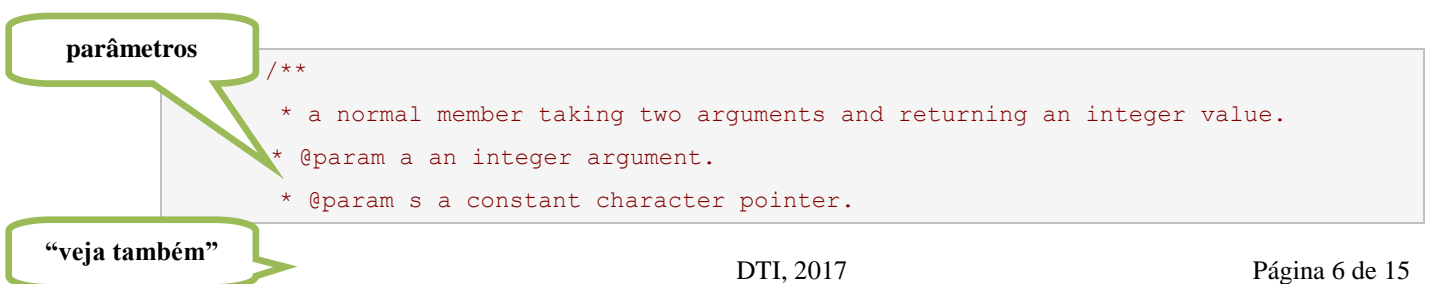

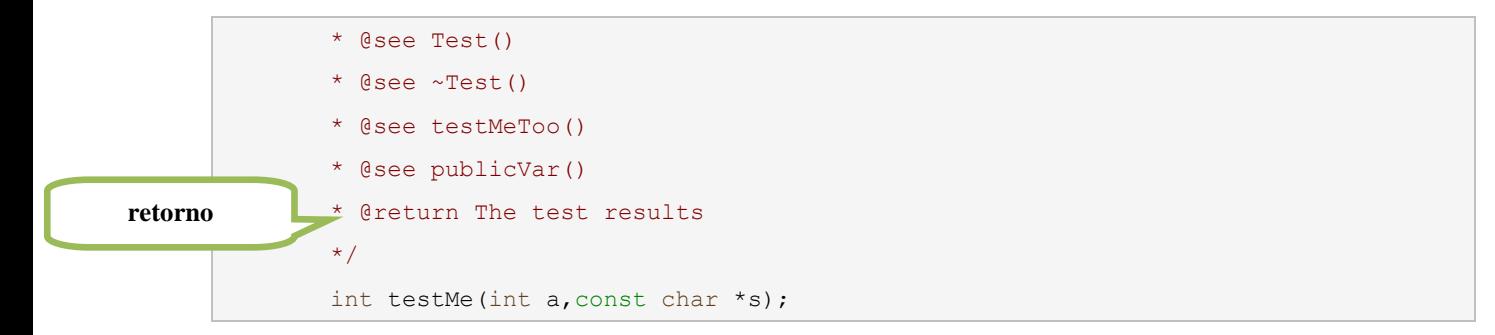

Resultado (HTML):

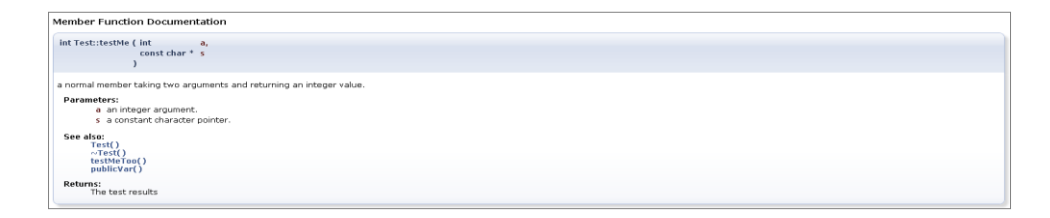

#### <span id="page-6-0"></span>*3.8.4 Comentando Atributos*

int var; /\* Detailed description after the member \*/

#### <span id="page-6-1"></span>**3.9 Declarações**

#### <span id="page-6-2"></span>*3.9.1 Uma declaração por linha*

Uma declaração por linha é recomendável, uma vez que encoraja o uso de comentários. Em outras palavras:

```
int level; // identation level
int size; // size of table
                                           Use o mesmo nível de 
                                          identação para os comentários.
```
#### <span id="page-6-3"></span>*3.9.2 Localização*

Coloque as declarações somente no início dos blocos (um bloco é qualquer código envolvido por chaves "{" e "}".

Exemplos:

```
void MyMethod() {
      int int1; // beginning of method block
      if (condition) {
             int int2; // beginning of "if" block
              ...
       }
}
```
A única exceção para esta regra são os índices dos laços FOR:

for (int i = 0; i < maxLoops; i++) { ...

Evite declarações locais que escondem declarações de alto nível. Por exemplo, não declare o mesmo nome de variável em blocos internos:

```
int count;
...
func() {
       if (condition) {
              int count; // EVITE!
              ...
       }
       ...
}
```
## <span id="page-7-0"></span>*3.9.3 Inicialização*

Procure inicializar variáveis locais onde elas são declaradas. A única razão para inicializar a variável onde ela não foi declarada é se o valor inicial precise que alguma computação seja realizada antes.

#### <span id="page-7-1"></span>*3.9.4 Declaração de Classes e Interfaces*

Observe as seguinte regras:

- Sem espaço entre o nome do método e o parênteses "(" que inicia a lista de parâmetros
- Abra chaves "{" no final da mesma linha da declaração
- Feche chaves "}" em uma linha separada de modo que a identação corresponda com a abertura de chaves "{", exceto quando abrir e fechar sem nenhum conteúdo entre eles.

Exemplos:

```
class Sample extends Object {
      int ivar1;
       int ivar2;
       Sample(int i, int j) {
             ivarl = i;ivar2 = j;}
       int emptyMethod() {}
       ...
}
```
Métodos são separados por uma linha em branco.

## <span id="page-7-2"></span>**3.10 Intruções**

#### <span id="page-7-3"></span>*3.10.1 Instruções simples*

Cada linha deve conter uma única instrução. Exemplo:

 $argv++; argc--; // EVITE!$ 

Não use o operador vírgula para agrupar múltiplas instruções

#### <span id="page-8-0"></span>*3.10.2 Instrução* return

Uma instrução return com um valor não deve utilizar parênteses, a menos que eles tornem o valor de retorno mais óbvio de alguma forma. Exemplos:

return; return myDisk.size(); return (size ? size : defaultSize);

#### <span id="page-8-1"></span>*3.10.3 Instruções if, if-else, if-else-if-else*

Utilize as formas abaixo:

```
if (condition) {
     statements;
}
if (condition) {
     statements;
} else {
     statements;
}
if (condition) {
    statements;
} else if (condition) {
    statements;
} else if (condition) {
     statements;
}
```
Nota: instrução if sempre usa chaves { }. Evite a seguinte forma:

```
if (condition) //EVITE! ESTA FORMA OMITE OS {}!
    statement;
```
## <span id="page-8-2"></span>*3.10.4 Instruções* for

Uma instrução for deve ter a seguinte forma:

```
for (initialization; condition; update) {
      statements;
}
```
Uma instrução for em branco deve ter a seguinte forma:

```
for (initialization; condition; update);
```
## <span id="page-8-3"></span>*3.10.5 Instruções while*

Uma instrução while deve ter a seguinte forma:

```
while (condition) {
      statements;
}
```
Uma Instrução While em branco deve ter a seguinte forma:

```
while (condition);
```
## <span id="page-9-0"></span>*3.10.6 Instrução do-while*

A instrução do-while deve ter a seguinte forma:

```
do {
    statements;
} while (condition);
```
#### <span id="page-9-1"></span>*3.10.7 Instruções switch*

A instrução switch deve ter a seguinte forma:

```
switch (condition) {
case ABC:
      statements;
      /* falls through */
case DEF:
      statements;
      break;
case XYZ:
       statements;
      break;
default:
      statements;
      break;
}
```
- Sempre que um case *falls through* (não inclui uma declaração break), adicione um comentário onde a instrução break normalmente deveria estar.
- Toda a instrução switch deve incluir um default case. O break no default case é redundante, mas previne que um erro fall-through ocorra caso outro case seja adicionado.

#### *3.10.8 Regras gerais para instruções*

Estruturas de controle são por exemplo, "if", "for", "foreach", "while", "switch", etc. A baixo, um exemplo com " $i$ ":

```
if ((expr_1) || (expr_2)) {
  \frac{1}{2} ação 1;
} elseif (!(expr_3) && (expr_4)) {
   // ação_2;
} else {
   // ação_padrão;
}
```
- Nas estruturas de controle deve existir 1 (um) espaço antes do primeiro parêntese e 1 (um) espaço entre o último

parêntese e a chave de abertura.

- Sempre use chaves nas estruturas de controle, mesmo que não sejam necessárias. Elas melhorar a leitura do código e tendem a causar menos erros lógicos.

- A abertura da chave deve ser posicionada na mesma linha que a estrutura de controle. A chave de fechamento deve ser colocada em uma nova linha e ter o mesmo nível de identação que a estrutura de controle. O conteúdo de dentro das chaves deve começar em uma nova linha e receber um novo nível de identação.

- Atribuições em linha não devem ser usadas dentro de estruturas de controle.

## <span id="page-10-0"></span>**3.11 Espaço em branco**

#### <span id="page-10-1"></span>*3.11.1 Linhas em branco*

Linhas em branco melhoram a legibilidade ao seccionar logicamente os blocos de código.

Duas linhas em branco devem sempre ser utilizadas:

- Entre seções do código fonte
- Entre definições de classe e interface

Uma linha deve sempre ser utilizada:

- Entre métodos
- Entre variáveis locais do método e a primeira instrução
- Antes de um bloco ou comentários de uma linha
- Entre seções lógicas para melhorar a legibilidade

#### <span id="page-10-2"></span>*3.11.2 Espaços em branco*

Espaços em branco devem ser utilizados nas seguintes circunstâncias:

Uma palavra chave seguida de parênteses deve ser separada por espaço: Exemplo:

```
while (true) {
      ...
}
```
- o *Espaço em branco não deve ser utilizado entre o nome de um método e o seu parênteses de abertura. Isto ajuda a distinguir palavras chave de chamadas de métodos.*
- Um espaço em branco deve aparecer depois de vírgulas em listas de argumento
- Todo operador binário, exceto "." deve ser separado de seus operandos por espaços. Espaços em branco nunca separar operados unários, tais como menos unário, incremento ("++"), e decremento ("-") de seus operandos. Exemplo:

```
a += c + d;a = (a + b) / (c * d);while (dt + = s++) {
      n++;}
prints("size is " + foo + "\n\times");
```
As expressões na instrução for devem ser separadas por espaços em branco. Exemplo:

```
for (expr1; expr2; expr3)
```
# <span id="page-11-0"></span>**4. Convenções de Nomes**

Convenções de nomes tornam os programas mais compreensíveis ao torná-los fáceis de ler. Elas também podem dar informações sobre a função e o identificador – por exemplo, seja uma constante, um pacote, uma classe – o que pode útil na compreensão do código.

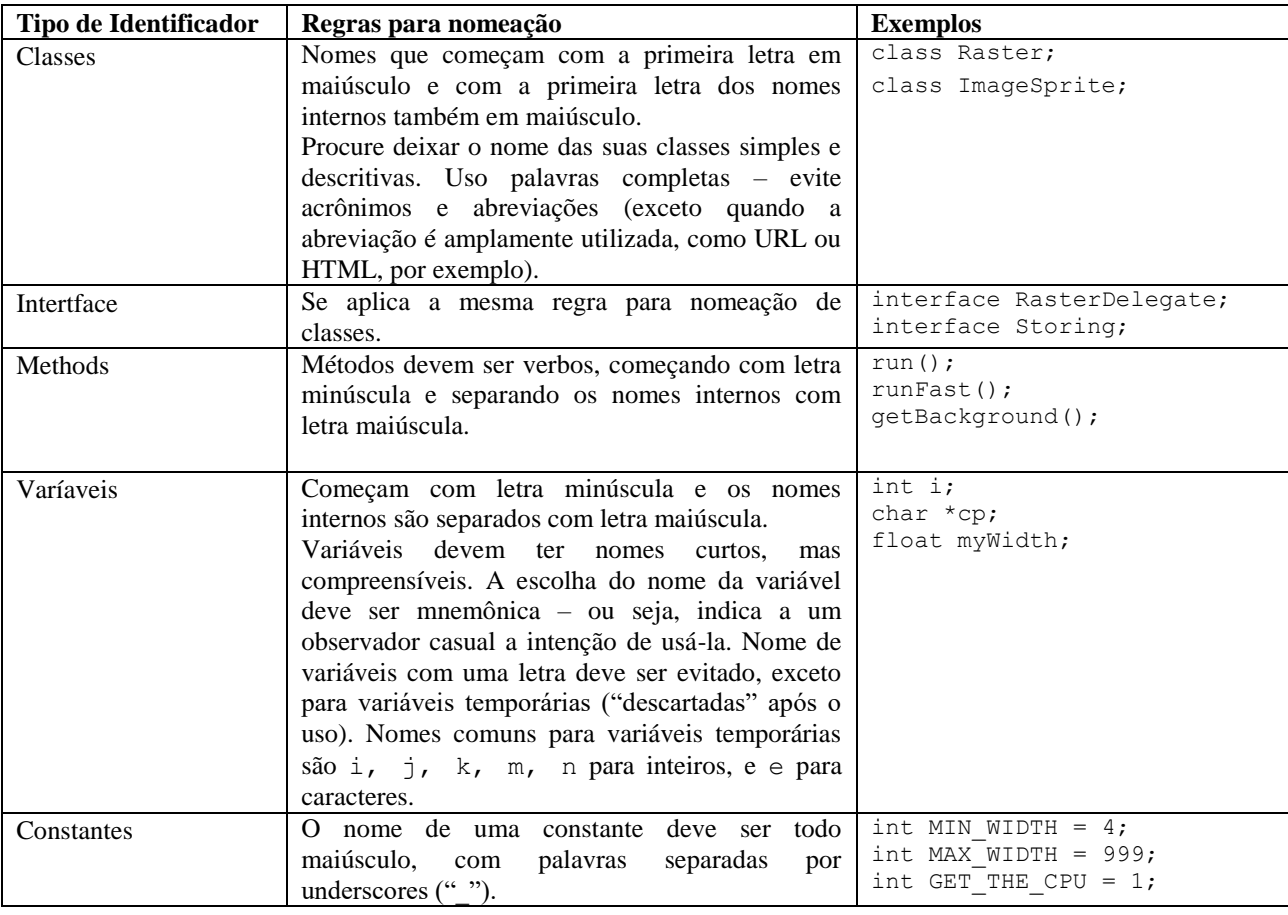

Tenha em mente que as convenções desta seção são de alto nível.

## <span id="page-11-1"></span>**4.1 Práticas de programação**

## <span id="page-11-2"></span>*4.1.1 Prover acesso a instâncias e membros de classe*

Um exemplo de instância pública de variáveis é quando a classe é essencialmente uma estrutura de dados, sem comportamento. Em outras palavras, se você precisar usar uma struct de uma classe, então é apropriado tornar as instâncias de classe públicas.

#### <span id="page-12-0"></span>*4.1.2 Referindo-se a variáveis de classe e métodos*

Evite usar um objeto para acessar variáveis e métodos de classe (estáticos). Use o nome da classe ao invés disso. Exemplos:

```
classMethod(); //OK
AClass.classMethod(); //OK
anObject.classMethod(); //EVITE!
```
#### <span id="page-12-1"></span>*4.1.3 Constantes*

Constantes numéricas não devem ser codificados diretamente, exceto para -1, 0 e 1; que podem aparecer no laço for como valores dos contadores do laço.

#### <span id="page-12-2"></span>*4.1.4 Atribuição de variáveis*

Evite múltiplas atribuições de variáveis ao mesmo tempo. Isto é difícil de ler. Exemplo:

fooBar.fChar = barFoo.lchar =  $'c'$ ; // EVITE!

Não atribua operadores no lugar onde seja facilmente confundido com o operador de igualdade. Exemplos:

```
if (c++ = d++) { // EVITE! (não é permitido em algumas linguagens)
 ...
}
Deve ser escrito assim
if ((c++ = d++) != 0) {
 ...
}
```
Não use operadores embutidos na tentativa de melhorar a performance. Isto é trabalho para os compiladores, e raramente isto ajuda. Exemplo:

 $d = (a = b + c) + r$ ; // EVITE!

deve ser escrito:

 $a = b + c$ ;  $d = a + r$ ;

## <span id="page-12-3"></span>**4.2 Práticas diversas**

#### <span id="page-12-4"></span>*4.2.1 Parênteses*

Geralmente é uma boa ideia usar parênteses livremente nas expressões envolvendo mistura de operadores para evitar problemas de precedência. Ainda que a precedência de operadores parece clara para você, ela pode não ser outros – você não deve assumir que o outro programador conhece as precedências tão bem quanto você.

if (a == b & c == d) // EVITE! if  $((a == b) & & (c == d)) // CERTO$ 

## <span id="page-12-5"></span>*4.2.2 Valores de retorno*

Procure tornar a estrutura dos seus programas compatíveis com a sua intenção. Exemplos:

```
if (booleanExpression) {
    return TRUE;
} else {
    return FALSE;
}
```
deve ser escrito como:

return *booleanExpression*;

#### Similarmente

```
if (condition) {
    return x;
} else {
    return y;
}
```
deveria ser escrito como

return (condition ? x : y);

## <span id="page-13-0"></span>*4.2.3 Expressões antes de '?' no Operador Condicional*

Se uma expressão contém um operador binário antes do ? no operador ternário ?:, ele deve receber parênteses. Exemplo:

 $(x \ge 0)$  ?  $x : -x$ 

## <span id="page-13-1"></span>*4.2.4 Comentários especiais*

Use GBR para indicar (flag) para indicar uma "gambiarra" que funciona. Use FIXME para indicar que alguma coisa é gambiarra e não funciona muito bem. Códigos que possuam a tag FIXME não deverão ser comitados; esta tag serve para controle do próprio programador.

## *4.2.5 Declaração de Tipos*

Ao implementar uma nova função, a descrição dos tipos recebidos deve ser comentada logo acima da sua declaração, assim como uma descrição detalhada sobre o método/função, indicando também o retorno recebido pelo mesmo:

/\*\*

\* Descrição do método.

\*

\* @param \$data Algum valor do tipo date, formato "YYYY-mm-dd".

```
*/
```
public function foo(\$data, \$dia, \$boolean)

<sup>\* @</sup>param \$dia Algum valor em formato inteiro.

<sup>\* @</sup>param \$boolean Algum valor booleano.

# { }

## *4.2.6 Incluindo Arquivos*

Include, require, include\_once e require\_once não tem parênteses:

 $\frac{1}{2}$  errado = com parênteses require\_once('ClassFileName.php'); require\_once (\$class);

 $\frac{1}{2}$  certo = sem parênteses require\_once 'ClassFileName.php'; require\_once \$class;